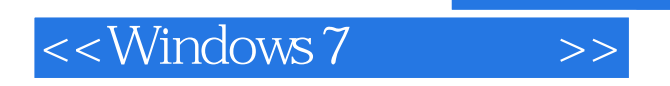

<<Windows 7

- 13 ISBN 9787302297758
- 10 ISBN 7302297754

出版时间:2012-10

页数:290

字数:505000

extended by PDF and the PDF

http://www.tushu007.com

, tushu007.com

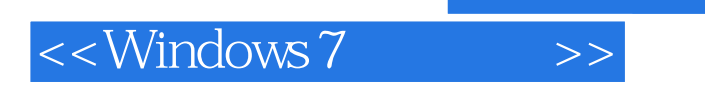

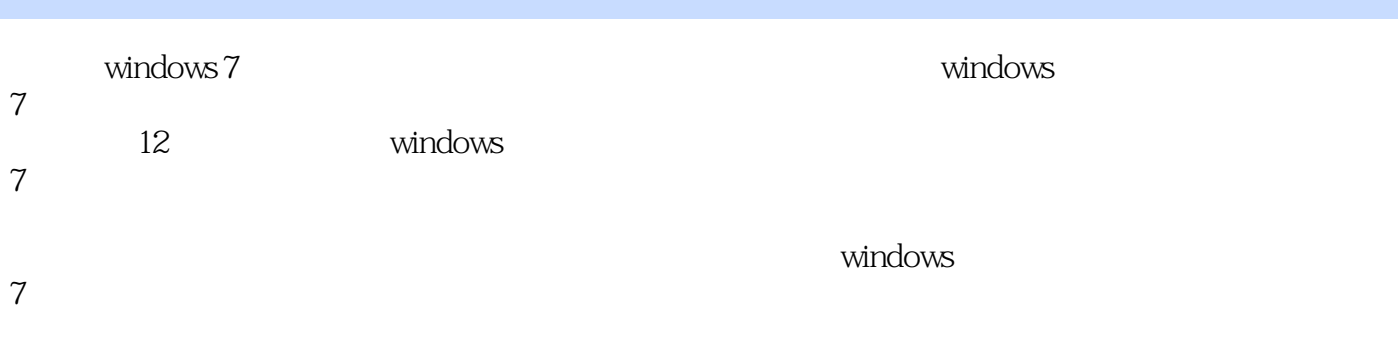

windows<br>7

 $7$ 

 $\vert$  <<Windows 7

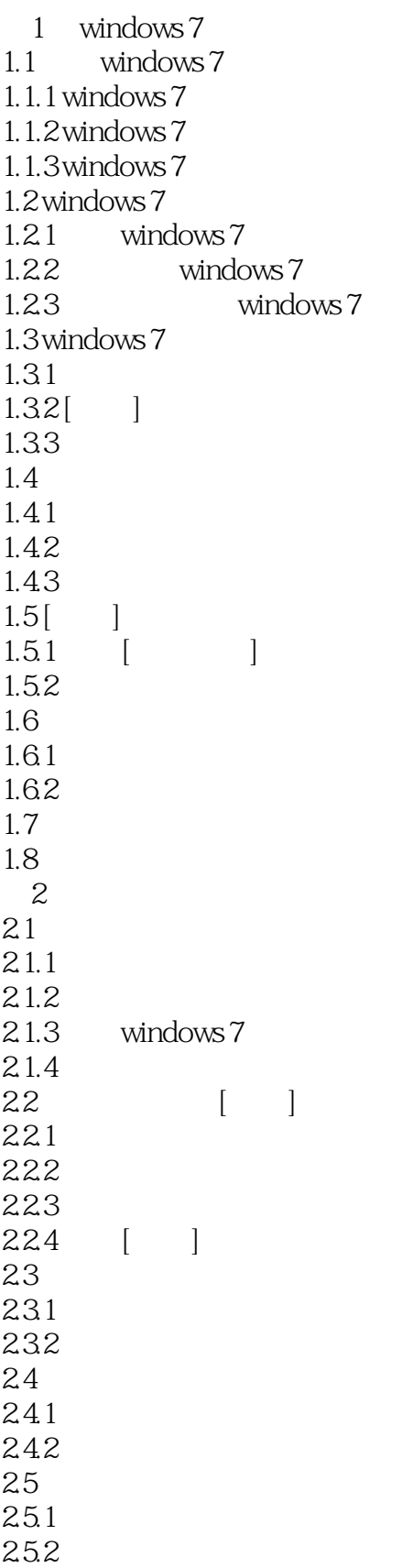

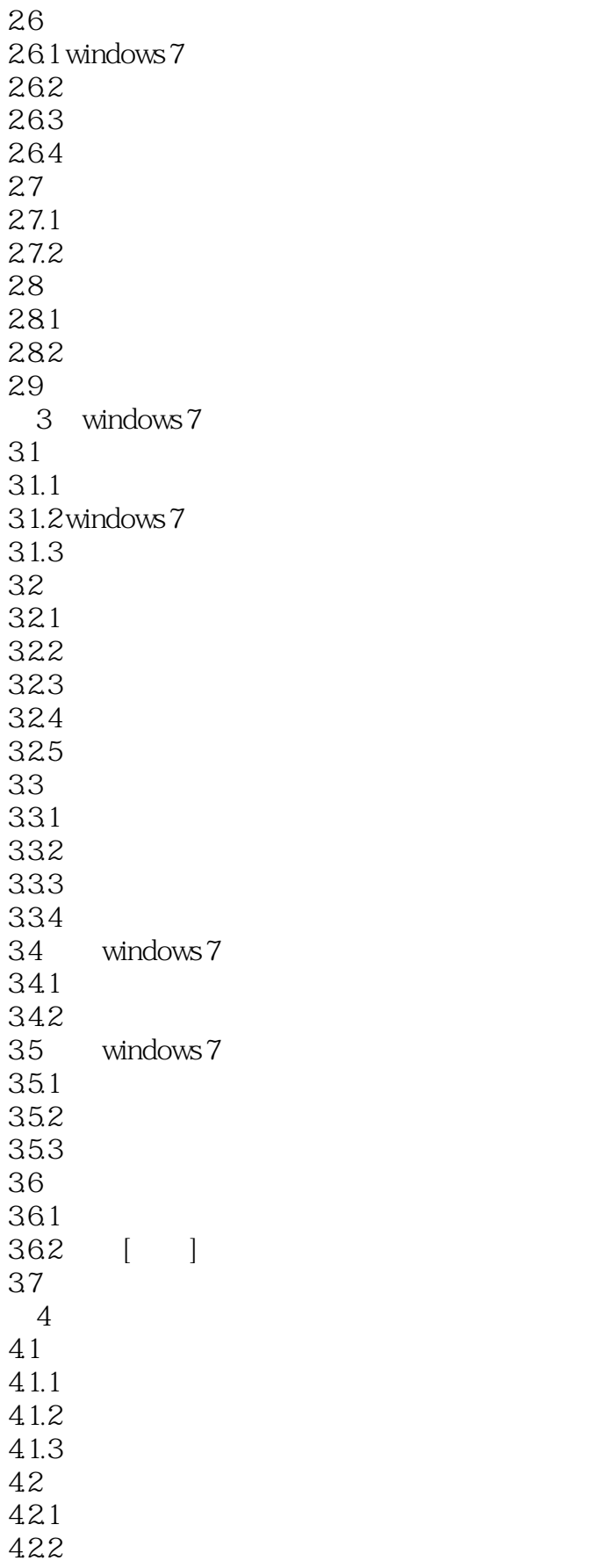

 $\vert$  <<Windows 7

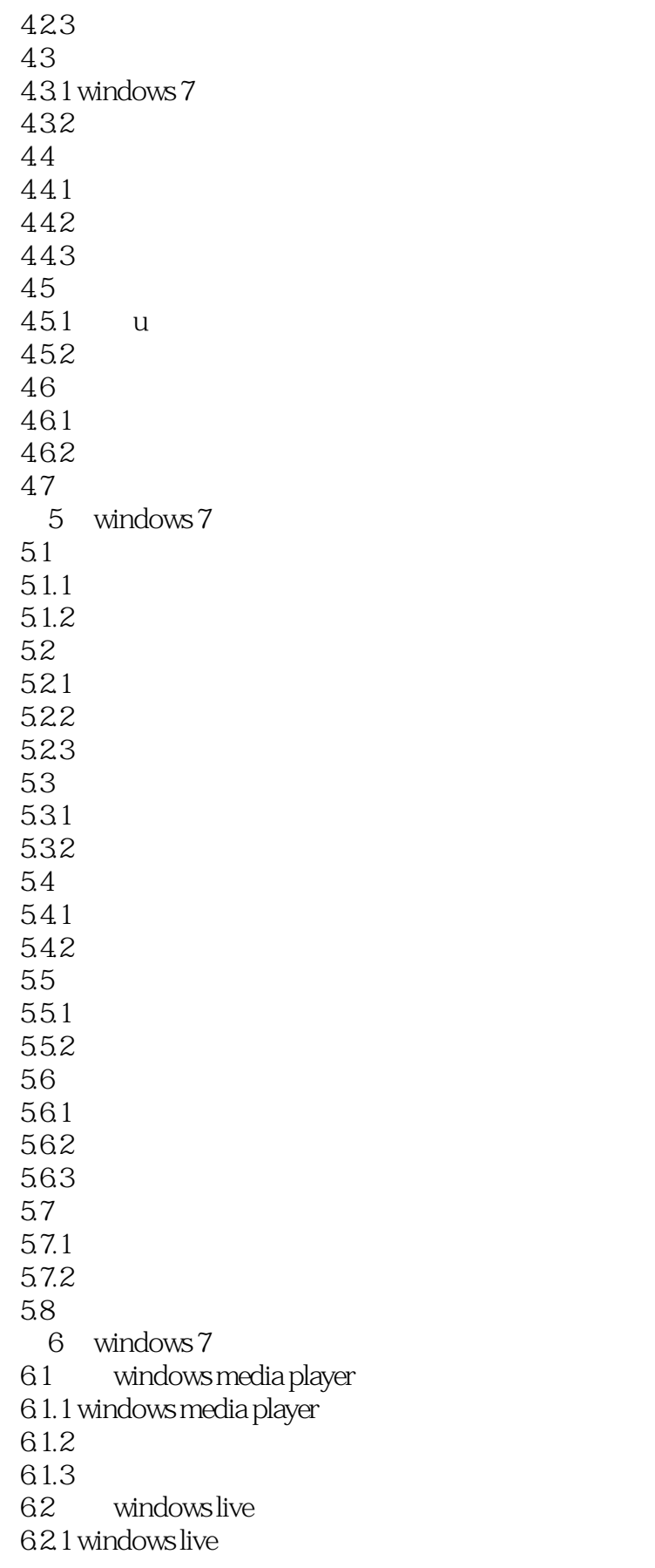

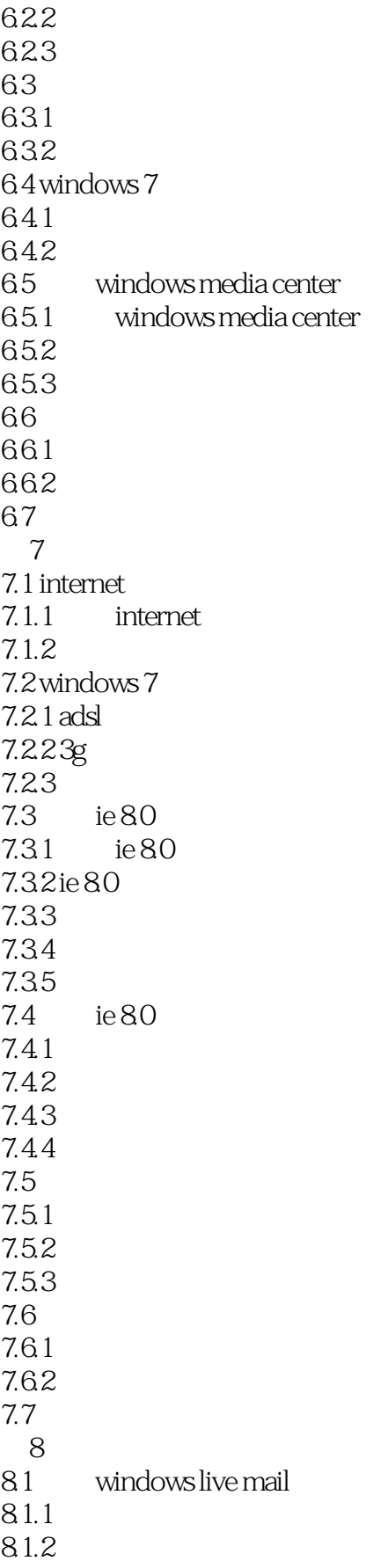

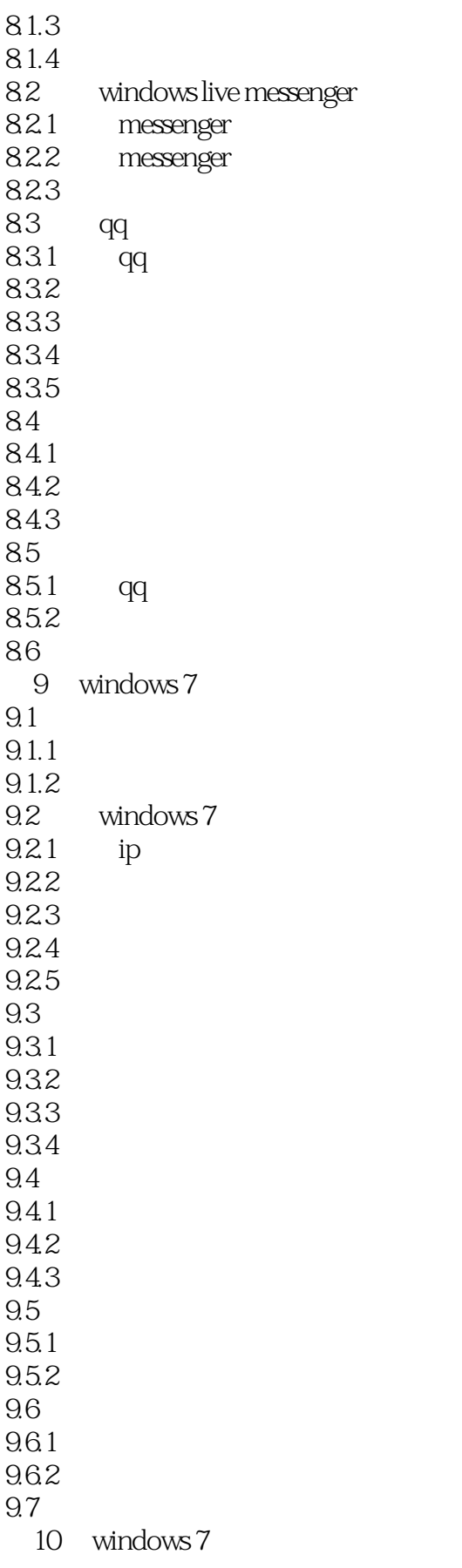

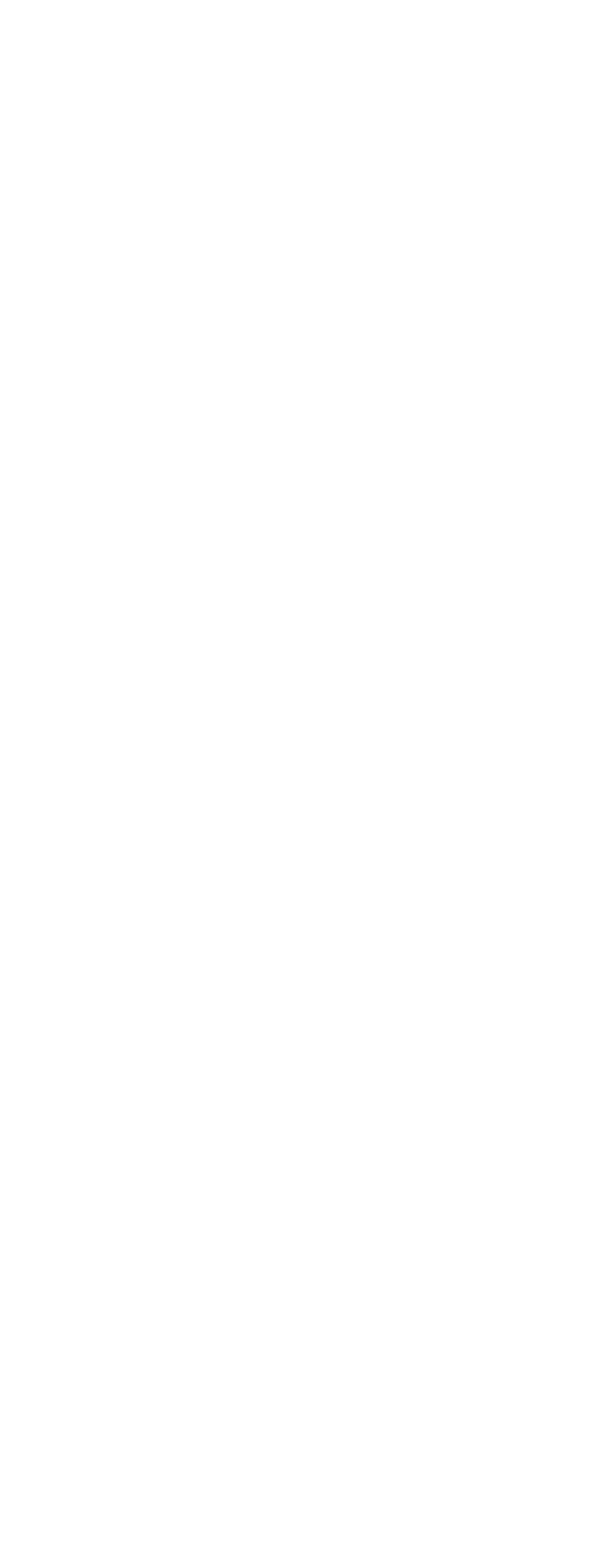

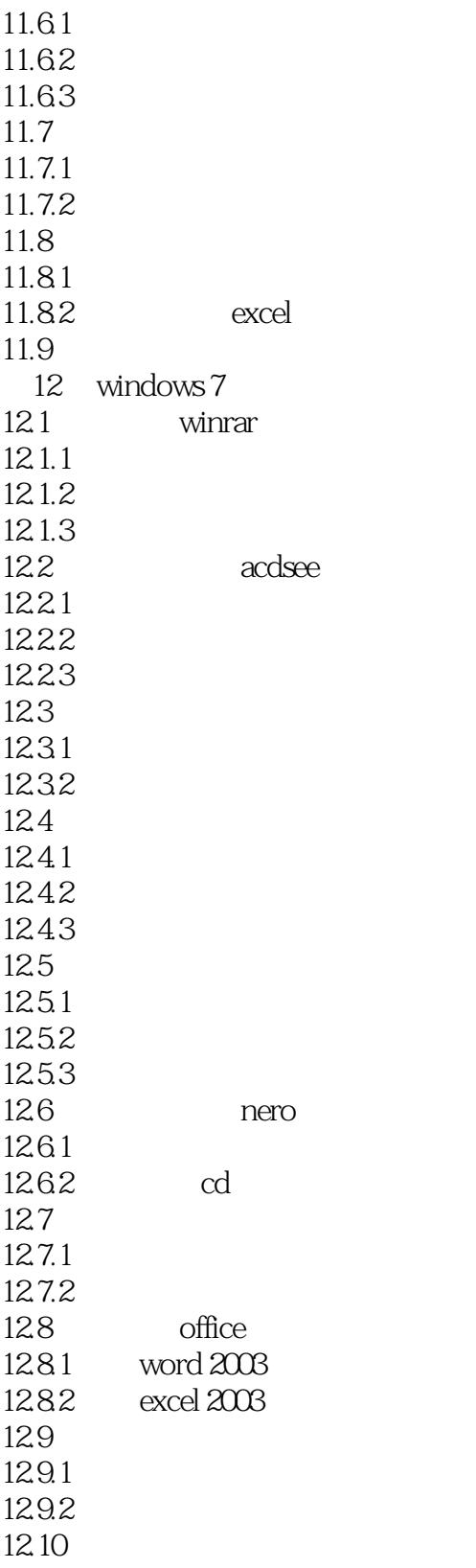

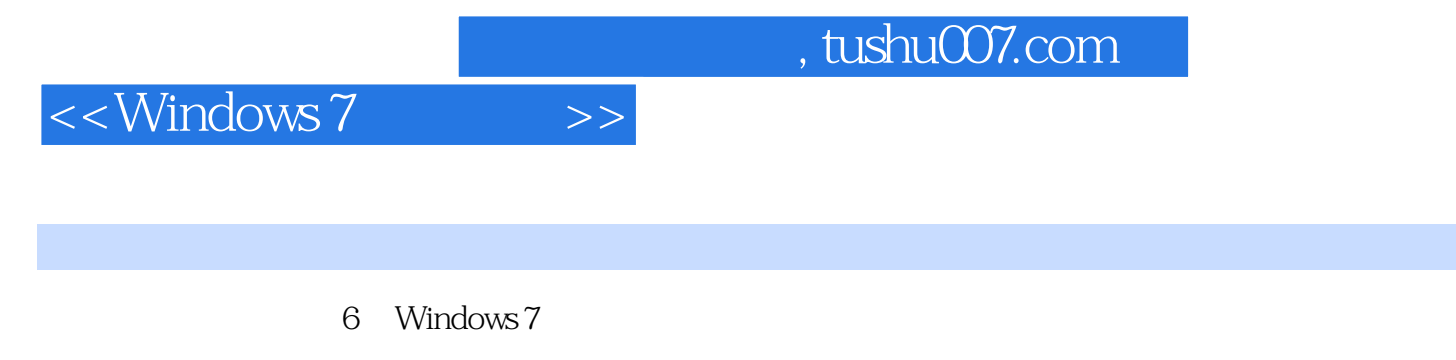

windows 7

Windows 7<br>Windows Media Player Windows Media Player Windows 7

Windows Live Windows Media Center 6.1<br>Windows Media Player CD MP3 WAV MIDl

AVI WMV VCD DVD MPEG 6.1.1 Windows Media Player Windows Media Player

 $CD$ 

|Windows Media Player | Windows Media Player

 $6 - 1$ 

Windows Media Player

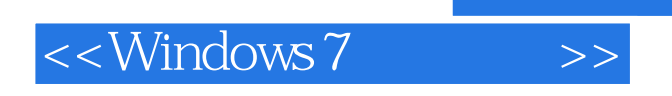

:Windows 7

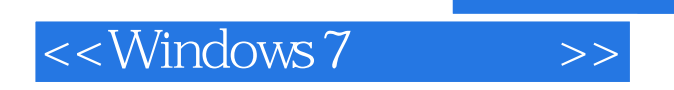

本站所提供下载的PDF图书仅提供预览和简介,请支持正版图书。

更多资源请访问:http://www.tushu007.com

 $,$  tushu007.com